## CyberTek™ - Plan of Action and Milestones (POA&M) Management

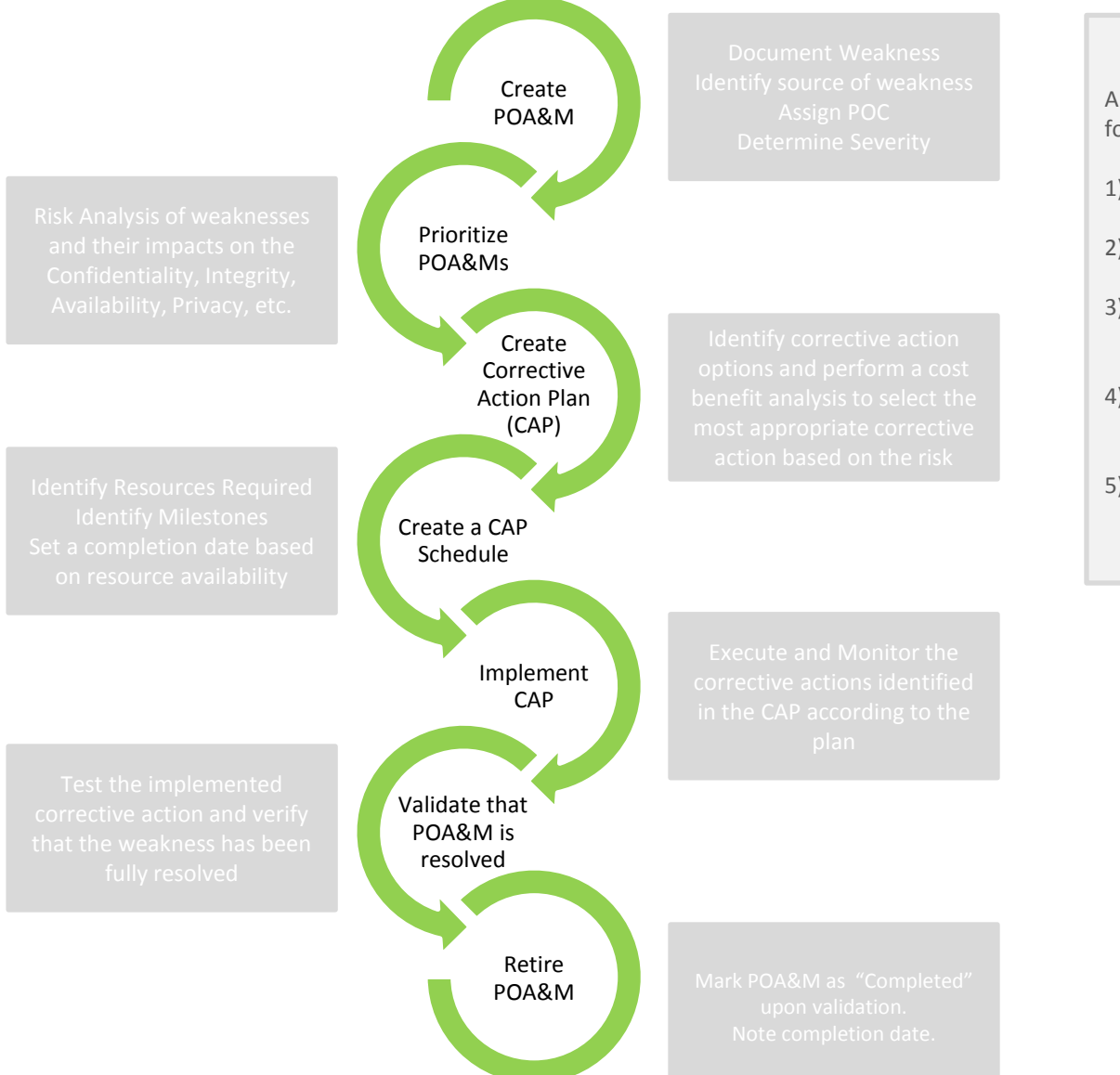

## **Quarterly POA&M Status Report**

A quarterly report must contain at a minimum the following *five* metrics:

- 1) The total number of weaknesses identified on the original POA&Ms
- 2) The number of weaknesses for which corrective action was completed on time (including testing)
- 3) The number of weaknesses for which corrective action is ongoing and is on track to complete as originally scheduled
- 4) The number of weaknesses for which corrective action has been delayed including a brief explanation for the delay
- 5) The number of new weaknesses discovered following the last POA&M or status update and a brief description of how they were identified.